# **The benefits and costs of writing a UNIX kernel in a high-level language**

Cody Cutler, M. Frans Kaashoek, Robert T. Morris

MIT CSAIL

# **What language to use for developing a kernel?**

A hotly-debated question but often with few facts

6.828 students: why are we using C? why not a type-safe language?

To shed some light, we focus on:

- A *new* kernel or monitor
- A language with automatic memory management (i.e., with a garbage collector)
- A traditional, monolithic UNIX kernel

Windows

Linux

\*BSD

# **Why C is good: complete control**

Control of memory allocation and freeing

Almost no implicit, hidden code

Direct access to memory

Few dependencies

Writing secure C code is difficult

40 Linux kernel execute-code CVEs in 2017 due to memory-safety errors

(execute-code CVE is a bug that enables attacker to run malicious code in kernel)

## All 40 CVEs would not execute malicious code in an HLL

Type safety

Automatic memory management with garbage collector

**Concurrency** 

Abstraction

# **HLL potential downsides**

Poor performance:

- Bounds, cast, nil-pointer checks
- Garbage collection

Incompatibility with kernel programming:

- No direct memory access
- No hand-written assembly
- Limited concurrency or parallelism

## **Goal: measure HLL trade-offs**

Explore total effect of using HLL instead of C:

- Impact on safety
- Impact on programmability
- Performance cost

...for production-grade kernel

Many studies of HLL trade-offs for user programs (*Hertz'05, Yang'04*)

But kernels different from user programs

(ex: more careful memory management)

Need to measure HLL trade-offs in kernel

Singularity*(SOSP'07)*, J-kernel*(ATC'98)*, Taos*(ASPLOS'87)*, Spin*(SOSP'95)*, Tock*(SOSP'17)*, KaffeOS*(ATC'00)*, House*(ICFP'05)*,...

Explore new ideas and architectures

None measure HLL trade-offs vs C kernel

Must compare with production-grade C kernel (e.g., Linux)

Problem: can't build production-grade HLL kernel

Build HLL kernel

Keep important parts the same as Linux

Optimize until performance is roughly similar to Linux

Measure HLL trade-offs

Risk: measurements of production-grade kernels differ

# **Methodology**

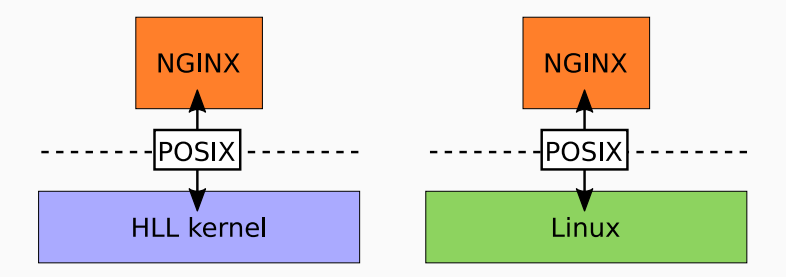

Built HLL kernel

Same apps, POSIX interface, and monolithic organization

Optimized, measured HLL trade-offs

#### BISCUIT, new x86-64 Go kernel

• source compatibility for Linux applications

New scheme to deal with heap exhaustion

Evaluation

- Measurements of HLL costs for two popular, kernel-intensive apps
- Description of qualitative ways HLL helped

Go is a good choice:

- Easy to call assembly
- Compiled to machine code w/good compiler
- Easy concurrency
- Easy static analysis
- GC (Concurrent mark and sweep)

Rust might be a fine choice too

## **BISCUIT overview**

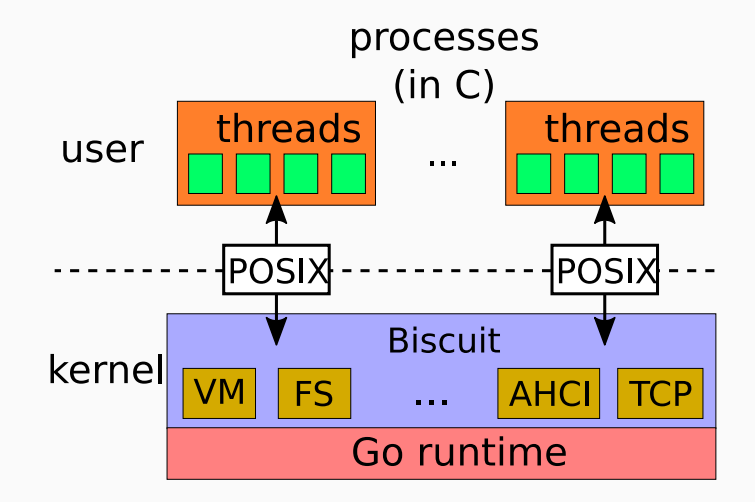

58 system calls, LOC: *28k Go,*

## **BISCUIT Features**

- Multicore
- Threads
- Journaled FS (7k LOC)
- Virtual memory (2k LOC)
- TCP/IP stack (5k LOC)
- Drivers: AHCI and Intel 10Gb NIC (3k LOC)

# **User programs**

Process has own address space

User/kernel memory isolated by hardware

Each user thread has companion kernel thread

Kernel threads are "goroutines"

# **System calls**

User thread put args in registers

User thread executes *SYSENTER*

Control passes to kernel thread

Kernel thread executes system call, returns via *SYSEXIT*

Runtime on bare-metal

Goroutines run different applications

Device interrupts in runtime critical sections

Hardest puzzle: heap exhaustion

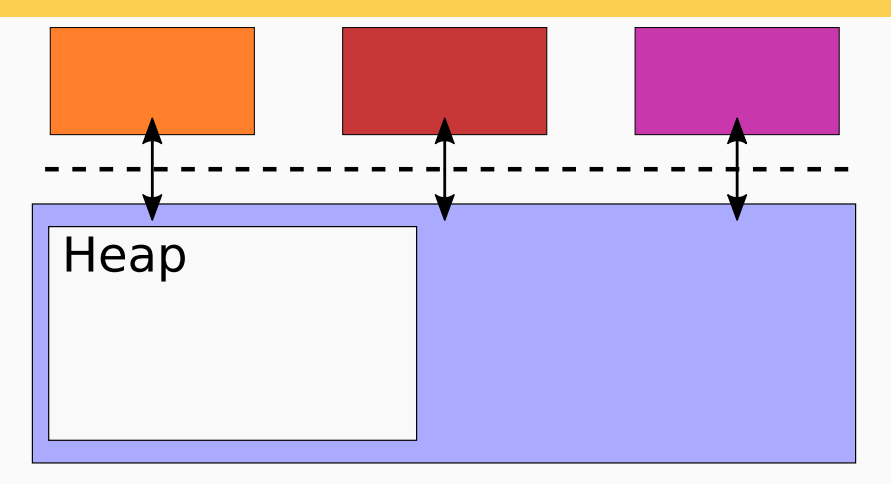

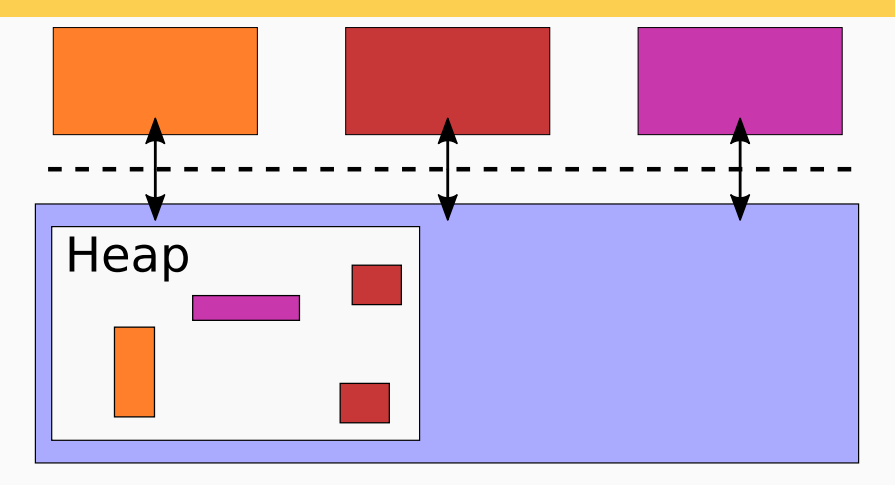

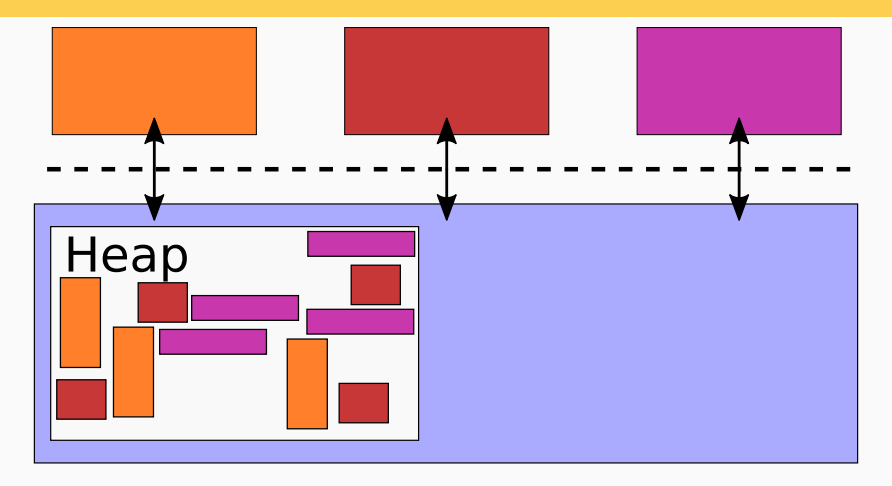

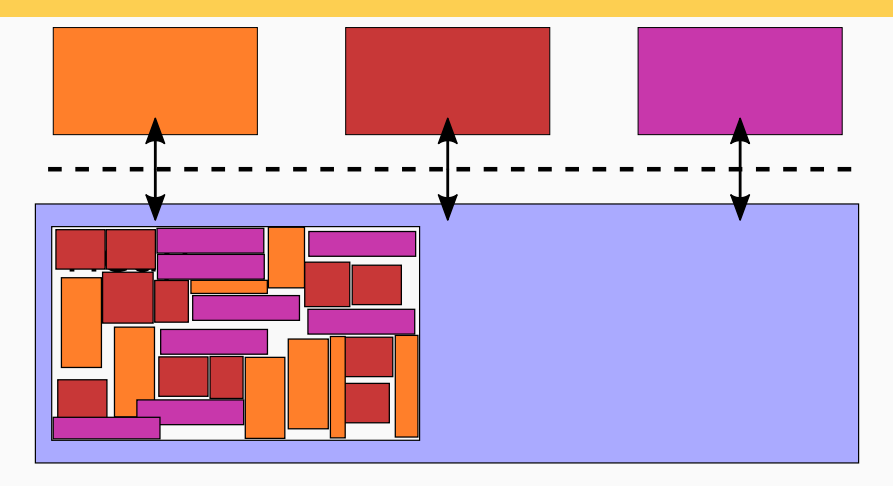

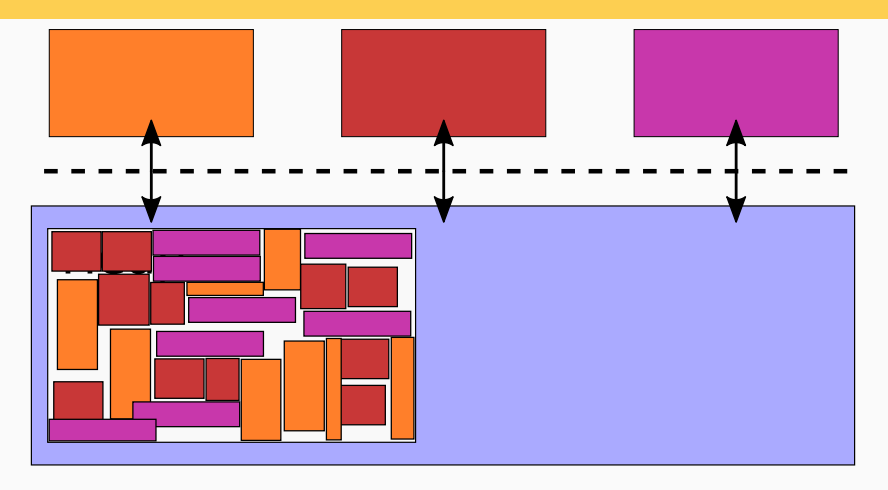

Can't allocate heap memory  $\implies$  nothing works All kernels face this problem

## **How to recover?**

Strawman 0: panic (xv6)

## **How to recover?**

Strawman 0: panic (xv6)

Strawman 1: Wait for memory in allocator?

## **How to recover?**

Strawman 0: panic (xv6)

Strawman 1: Wait for memory in allocator?

• May deadlock!

Strawman 0: panic (xv6)

Strawman 1: Wait for memory in allocator?

• May deadlock!

Strawman 2: Check/handle allocation failure, like C kernels?

Strawman 0: panic (xv6)

Strawman 1: Wait for memory in allocator?

• May deadlock!

Strawman 2: Check/handle allocation failure, like C kernels?

• Difficult to get right

Strawman 0: panic (xv6)

Strawman 1: Wait for memory in allocator?

• May deadlock!

Strawman 2: Check/handle allocation failure, like C kernels?

- Difficult to get right
- Can't Go implicitly allocates
- Doesn't expose failed allocations

Both cause problems for Linux; see "too small to fail" rule

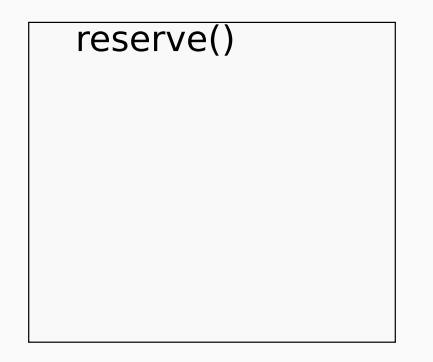

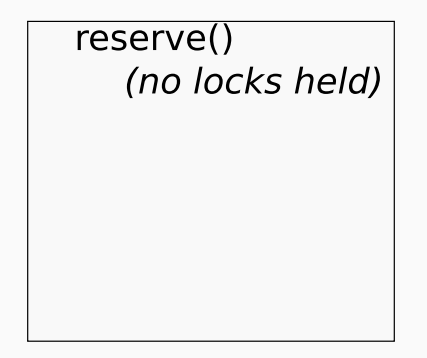

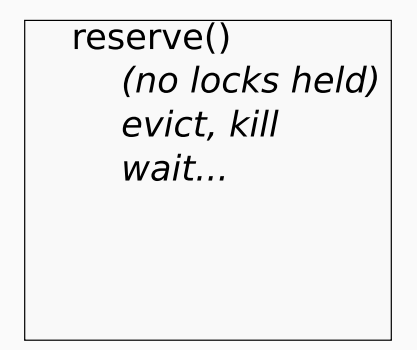

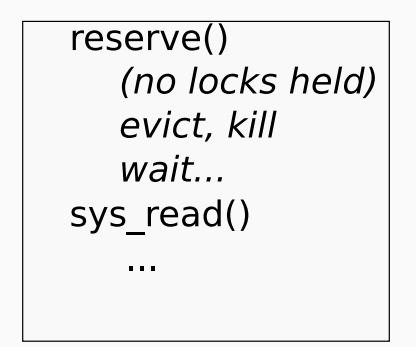
#### **BISCUIT solution: reserve memory**

To execute system call...

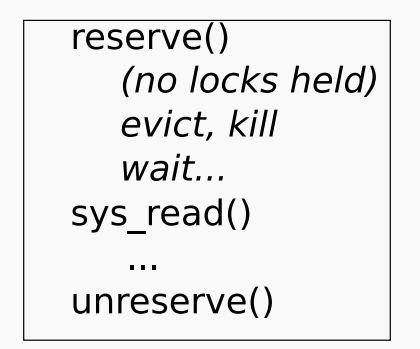

#### **BISCUIT solution: reserve memory**

To execute system call...

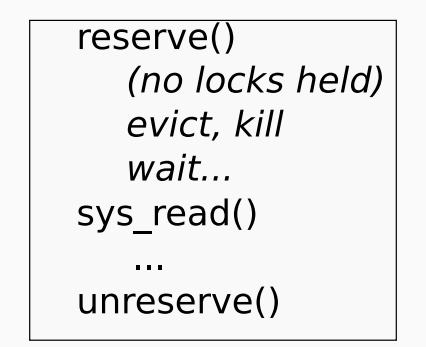

No checks, no error handling code, no deadlock

How to compute max memory for each system call?

Smaller heap bounds  $\implies$  more concurrent system calls

HLL easy to analyze

Tool computes reservation via escape analysis

Using Go's static analysis packages

Annotations for difficult cases

 $\approx$  three days of expert effort to apply tool

#### **BISCUIT implementation**

Building BISCUIT was similar to other kernels

### **BISCUIT implementation**

Building BISCUIT was similar to other kernels

BISCUIT adopted many Linux optimizations:

- large pages for kernel text
- per-CPU NIC transmit queues
- RCU-like directory cache
- execute FS ops concurrently with commit
- pad structs to remove false sharing

Good OS performance more about optimizations, less about HLL

## **Evaluation**

Part 1: HLL benefits

Part 2: HLL performance costs

## **Evaluation: HLL benefits**

#### **Should we use high-level languages to build OS kernels?**

- 1 Does BISCUIT use HLL features?
- 2 Does HLL simplify BISCUIT code?
- 3 Would HLL prevent kernel exploits?

#### **1: Does BISCUIT use HLL features?**

Counted HLL feature use in BISCUIT and two huge Go projects

(Moby and Golang, >1M LOC)

## **1: BISCUIT uses HLL features**

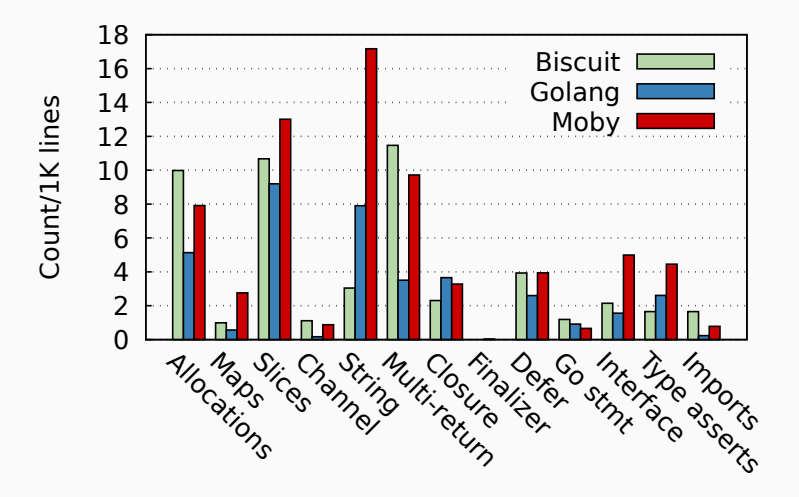

## **1: BISCUIT uses HLL features**

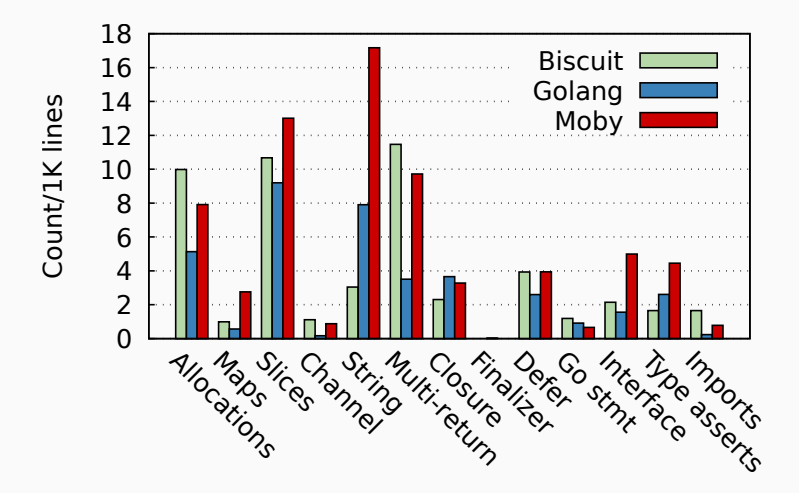

Biscuit uses most HLL features similarly 31/64

# **2: Does HLL simplify BISCUIT code?**

Qualitatively, my favorite features:

- GC'ed allocation
- slices
- defer
- multi-valued return
- strings
- closures
- maps

Net effect: simpler code

## **2: Simpler concurrency**

Simpler data sharing between threads

In HLL, GC frees memory

In C, programmer must free memory

## **2: Simpler concurrency example**

```
buf := new(object_t)// Initialize buf...
go func() {
    process1(buf)
}()
process2(buf)
// When should C code free(buf)?
```
### **2: Simpler read-lock-free concurrency**

Locks and reference counts expensive in hot paths

Good for performance to avoid them

Challenge in C: when is object free?

```
var Head *Node
```

```
func get() *Node {
   return atomic load(&Head)
}
func pop() {
   Lock()
   v := Headif v := nilatomic_store(&Head, v.next)
    }
```

```
Unlock()
```
## **2: Simpler read-lock-free concurrency**

Linux safely frees via RCU (*McKenney'98*)

Defers free until all CPUs context switch

Programmer must follow RCU rules:

- Prologue and epilogue surrounding accesses
- No sleeping or scheduling

Error prone in more complex situations

## **2: Simpler read-lock-free concurrency**

Linux safely frees via RCU (*McKenney'98*)

Defers free until all CPUs context switch

Programmer must follow RCU rules:

- Prologue and epilogue surrounding accesses
- No sleeping or scheduling

Error prone in more complex situations

GC makes these challenges disappear

HLL significantly simplifies read-lock-free code

Inspected fixes for all publicly-available execute code CVEs in Linux kernel for 2017

Classify based on outcome of bug in BISCUIT

## **3: HLL prevents kernel exploits**

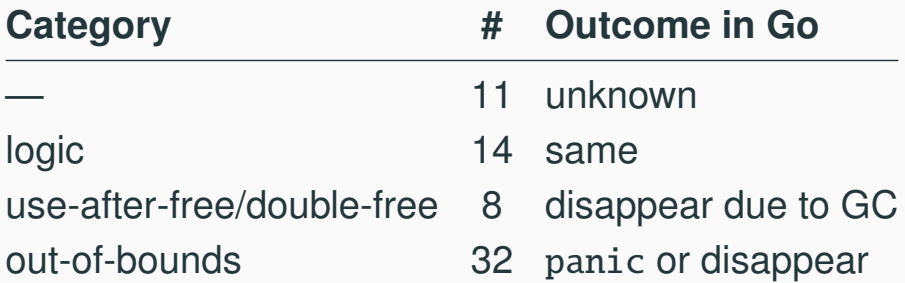

panic likely better than malicious code execution

## **3: HLL prevents kernel exploits**

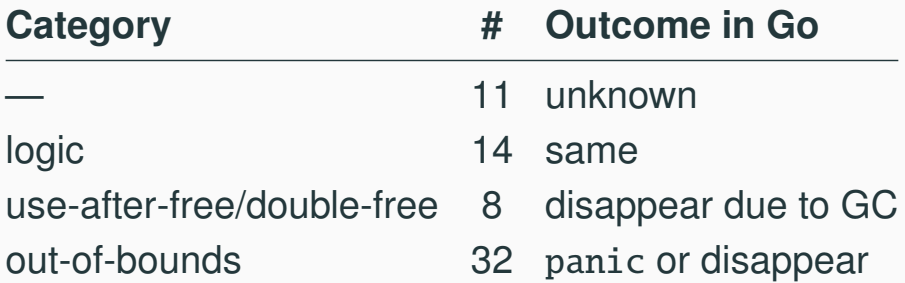

panic likely better than malicious code execution

HLL would prevent kernel exploits

## **Evaluation: HLL performance**

#### **Should we use high-level languages to build OS kernels?**

- Is BISCUIT's performance roughly similar to Linux?
- What is the breakdown of HLL tax?
- How much might GC cost?
- What are the GC pauses?
- What is the performance cost of Go compared to C?
- Does BISCUIT's performance scale with cores?

Hardware:

- 4 core 2.8Ghz Xeon-X3460
- 16 GB RAM
- Hyperthreads disabled

Eval applications:

- NGINX  $(1.11.5)$  webserver
- Redis  $(3.0.5)$  key/value store
- CMailbench mail-server benchmark

No idle time; 79%-92% kernel time

In-memory FS

Ran for a minute

512MB heap RAM for BISCUIT

i.e. is BISCUIT's performace similar to production-grade kernel?

Compare app throughput on BISCUIT and Linux

Debian 9.4, Linux 4.9.82

Disabled features that slowed Linux down on our apps:

- page-table isolation
- retpoline
- kernel address space layout randomization
- transparent huge-pages
- $\bullet$  ...

# **BISCUIT ops/s Linux ops/s Ratio**

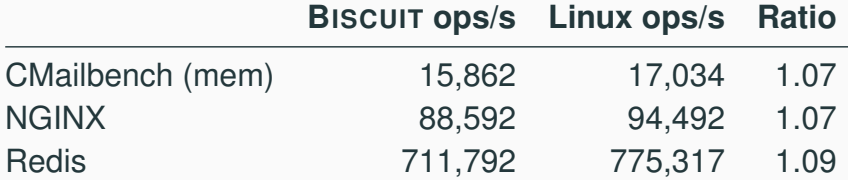

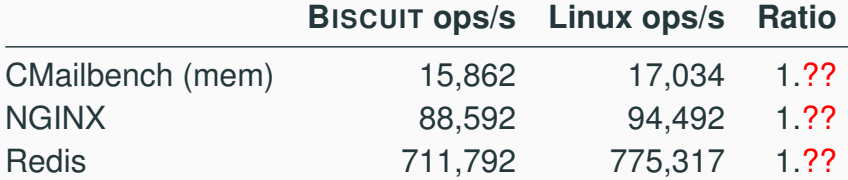

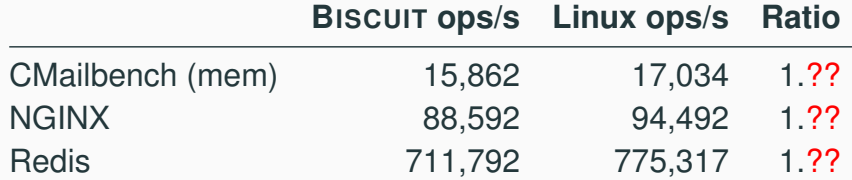

Linux has more features: NUMA, scales to many cores, ...

Not apples-to-apples, but BISCUIT perf roughly similar

## **2: What is the breakdown of HLL tax?**

Record CPU time profile of our apps

Categorize samples into HLL cost buckets

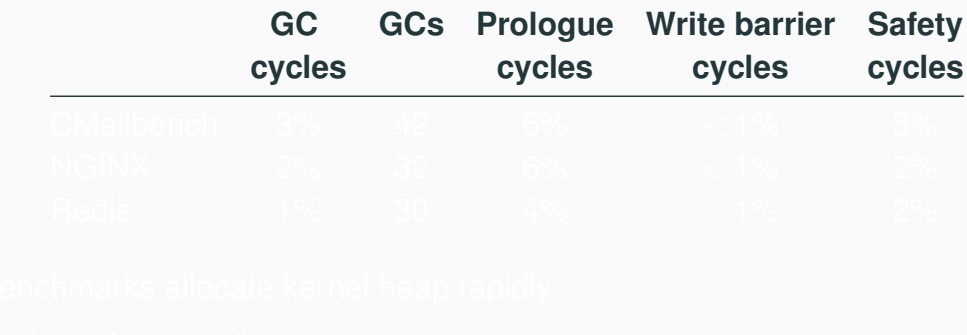

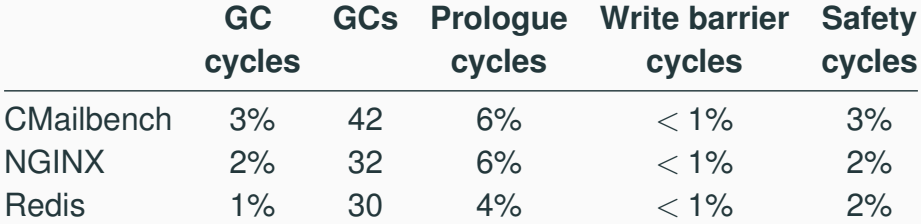

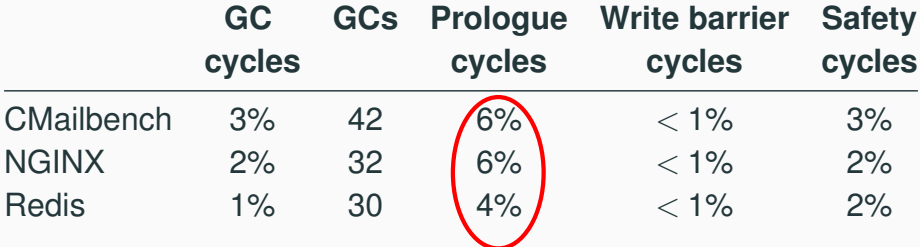

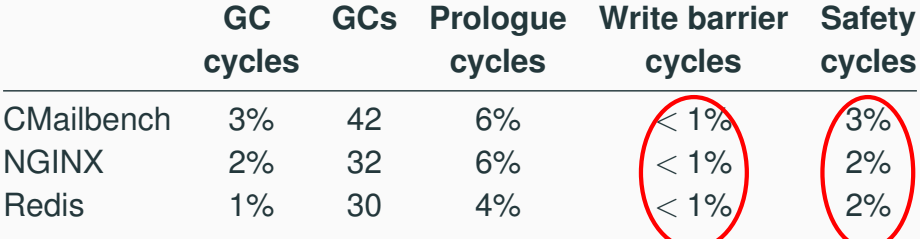

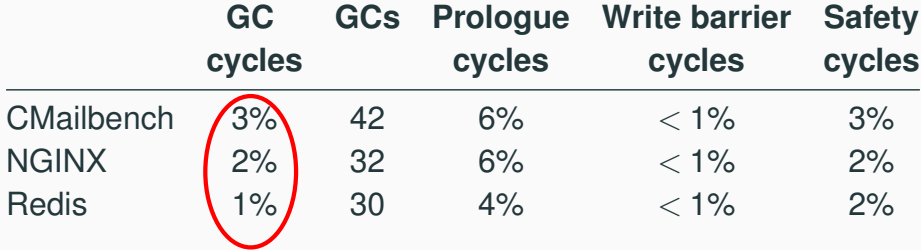
### **2: Prologue cycles are most expensive**

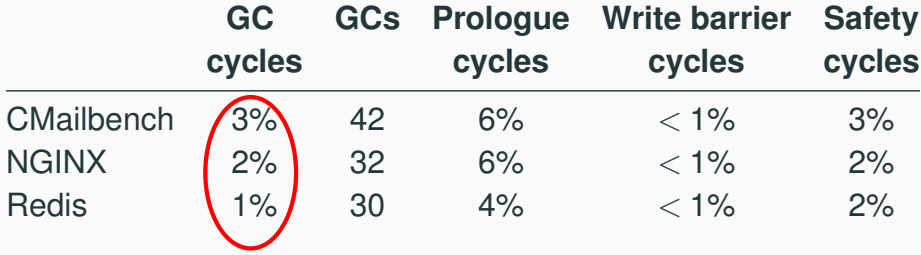

Benchmarks allocate kernel heap rapidly but have few long-lived kernel heap objects

### **GC cost varies by program**

More live data  $\implies$  more cycles per GC

```
Less free heap RAM \implies GC more frequent
```
#### **GC cost varies by program**

```
More live data \implies more cycles per GC
```

```
Less free heap RAM \implies GC more frequent
```
#### Total GC cost  $\sim$  ratio of live data to free heap RAM

Created two million vnodes of live data

Varied free heap RAM

Ran CMailbench, measured GC cost

**Live Free Ratio Tput GC% (MB) (MB)**

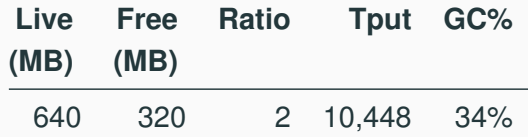

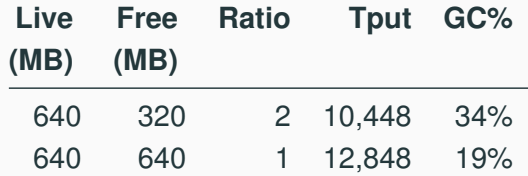

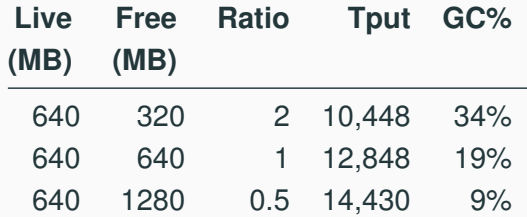

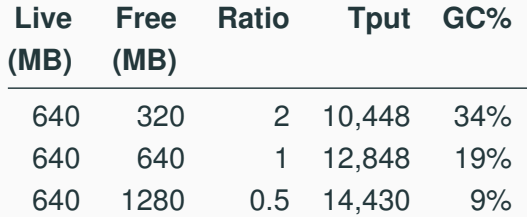

 $\Rightarrow$  Need 3 $\times$  heap RAM to keep GC < 10%

### **3: GC memory cost in practice?**

Few programs allocate millions of resources

MIT's big time-sharing machines:

80 users, 800 tasks, 9-16GB RSS, <2GB kernel heap

(Exception: cached files, maybe evictable)

Memory cost acceptable in common situations?

GC must eventually execute

Could delay latency-sensitive work

Some GCs cause one large pause, but not Go's

- Go's GC is interleaved with execution (*Baker'78, McCloskey'08*)
- Causes many small delays

#### **4: What are the GC pauses?**

Measured duration of each GC pause during NGINX

Multiple pauses occur during a single request

Sum pause durations over each request

Max single pause:  $115 \mu s$ 

(marking large part of TCP connection table)

Max total pauses during request:  $582 \mu s$ 

Less than 0.3% of requests paused  $> 100 \mu s$ 

### **4: GC pauses OK?**

Some programs can't tolerate rare 582  $\mu$ s pauses

But many probably can

99%-ile latency in service of Google's "Tail at Scale" was 10ms

## **5: What is the cost of Go compared to C?**

Compared OS code paths with identical functionality

Chose paths that are:

- core OS paths
- small enough to make them have same functionality

Two code paths in *OSDI'18* paper

- pipe ping-pong (systems calls, context switching)
- page-fault handler (exceptions, VM)

### **5: What is the cost of Go compared to C?**

Pipe ping-pong code path:

- LOC: 1.2k Go, 1.8k C
- No allocation; no GC
- Top-10 most expensive instructions match

Pipe ping-pong:

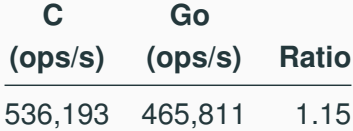

Prologue/safety-checks ⇒ 16% more instructions

Go slower, but competitive

Can BISCUIT efficiently use many cores?

Is Go scalability bottleneck?

Ran CMailbench, varied cores from 1 to 20

Measured throughput

#### **6: BISCUIT scales well to 10 cores**

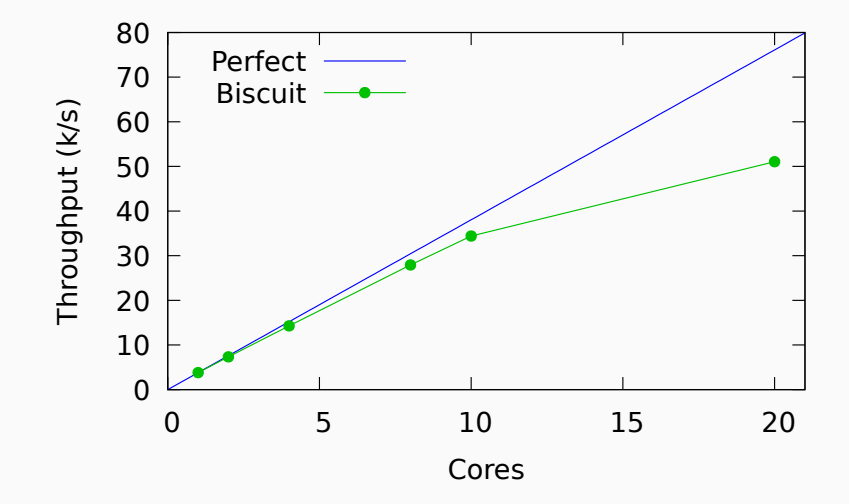

Lock contention in CMailbench at 20 cores, not NUMA-aware

#### **Should one use HLL for a new kernel?**

The HLL worked well for kernel development

Performance is paramount  $\Rightarrow$  use C (up to 15%)

Minimize memory use  $\Rightarrow$  use C ( $\downarrow$  mem. budget,  $\uparrow$  GC cost)

Safety is paramount  $\Rightarrow$  use HLL (40 CVEs stopped)

Performance merely important  $\Rightarrow$  use HLL (pay 15%, memory)

Should we use HLL in 6.828?

git clone https://github.com/mit-pdos/biscuit.git